# **Rekodavi-sovellusprojekti**

Dorrit Hämäläinen Tuomas Kontio Juha-Matti Rahkola Marjo Tanska

# **Järjestelmätestausraportti tabletti, Chrome, tuotanto**

Julkinen

Versio 1.0.0

12.9.2021

Jyväskylän yliopisto Informaatioteknologian tiedekunta Jyväskylä

#### **Tietoja dokumentista**

**Tekijä:**

Tuomas Kontio tuomas.a.kontio@student.jyu.fi

**Dokumentin nimi:** Rekodavi-sovellusprojekti, järjestelmätestausraportti tabletti, Chrome, tuotanto

**Sivumäärä:** 11

#### **Tiedosto:**

Rekodavi jarjestelmatestausraportti tabletti chrome tuotanto 1 0 0 .pdf

**Tiivistelmä:** Järjestelmätestausraportti kuvaa Rekodavi-sovellusprojektissa jatkokehitetyn Study Health with HBSC -tietojärjestelmän ominaisuuksien järjestelmätestauksen tulokset.

**Avainsanat:** sovellusprojekti, järjestelmätestaus, testauskerran raportointi, testitapaus, mustalaatikkotestaus.

### Sisällysluettelo

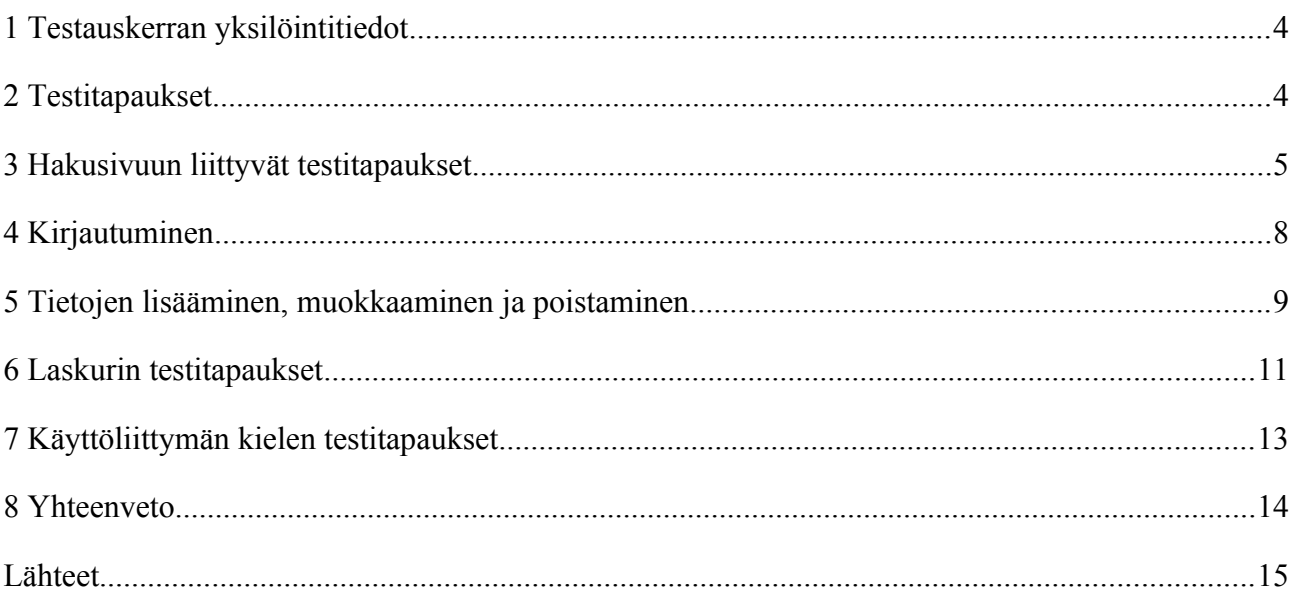

### <span id="page-3-0"></span>**1 Testauskerran yksilöintitiedot**

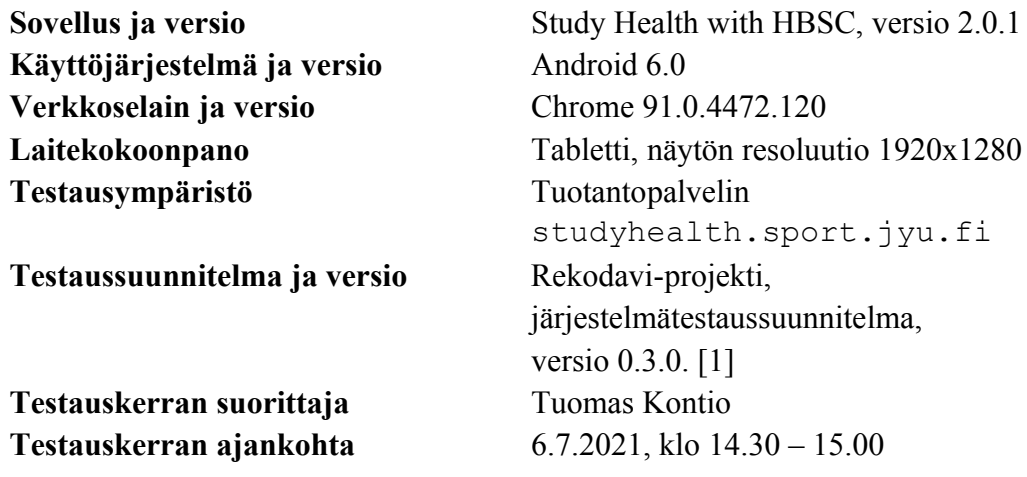

#### <span id="page-3-1"></span>**2 Testitapaukset**

Luvuissa 3-7 taulukoissa 1-5 esitellään järjestelmätestauksessa suoritettujen testitapausten tulokset.

# <span id="page-4-0"></span>**3 Hakusivuun liittyvät testitapaukset**

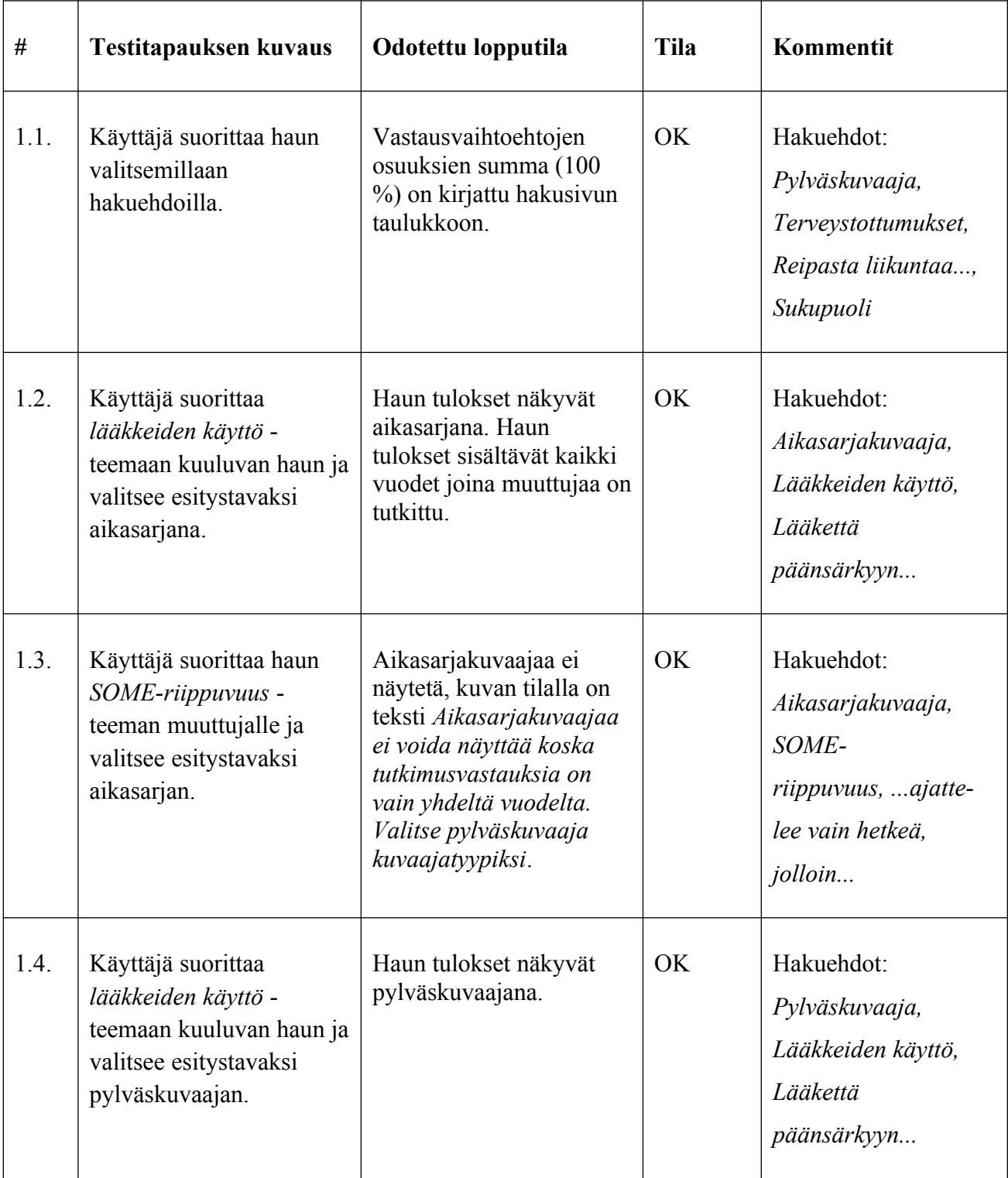

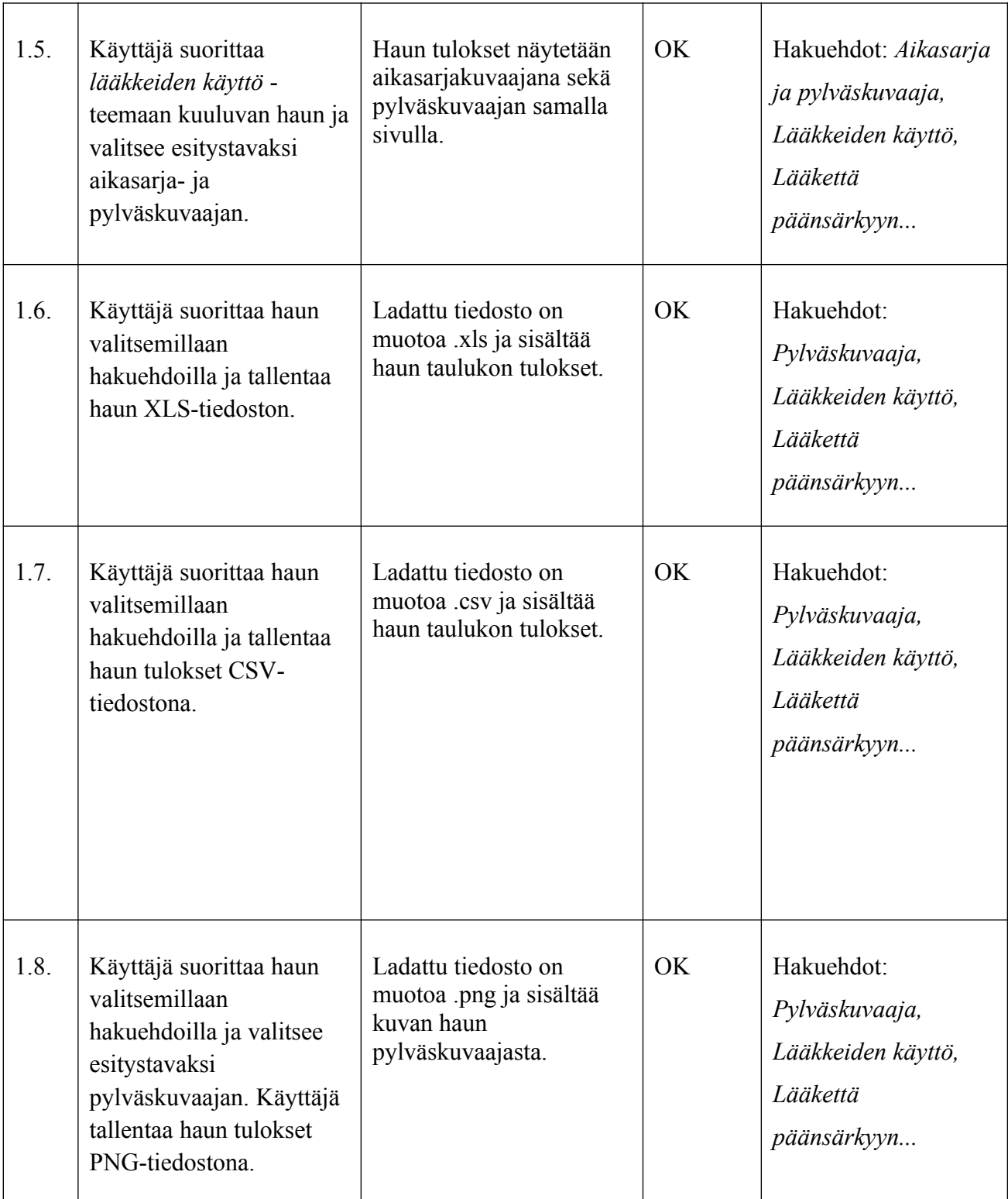

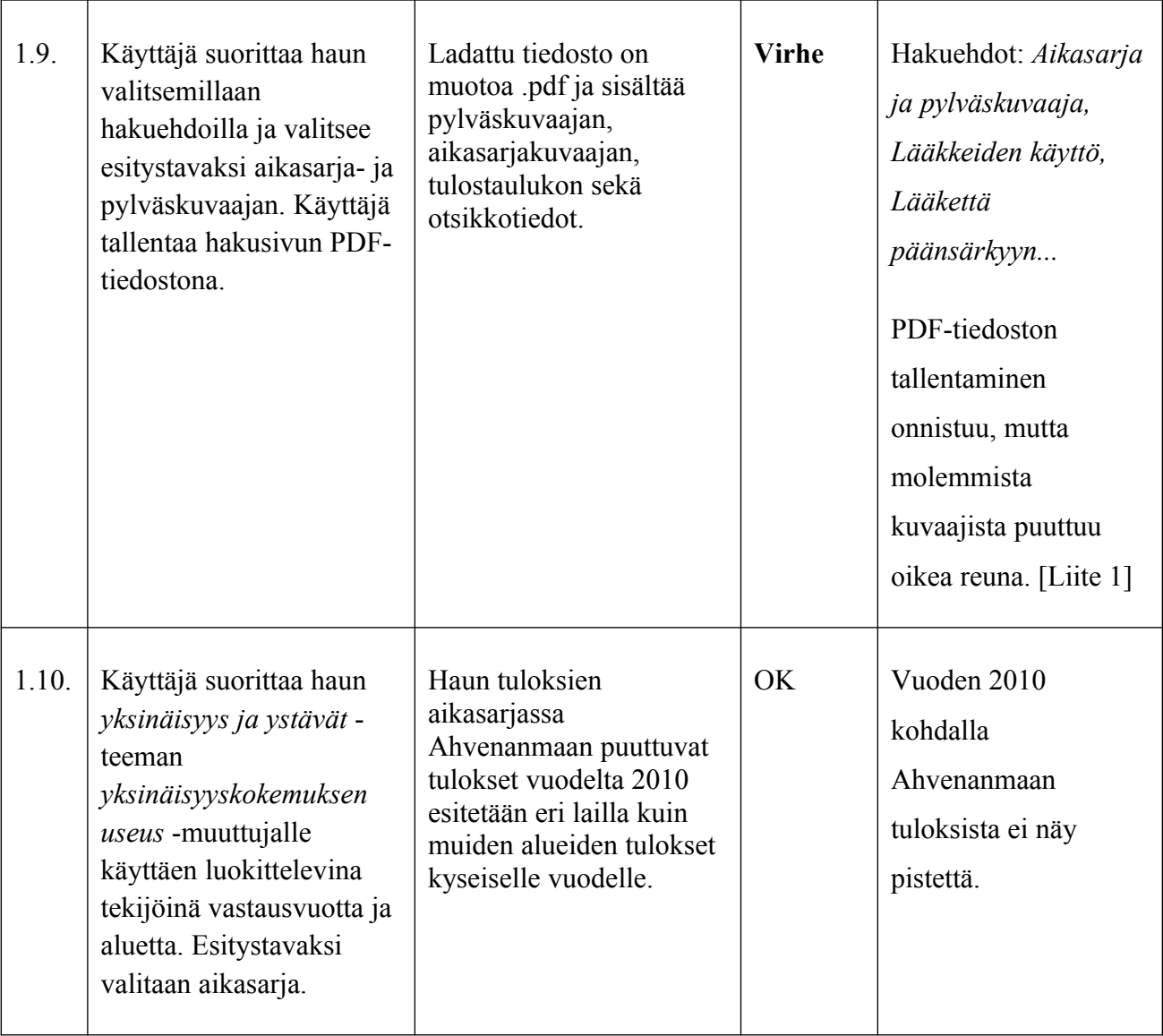

Taulukko 1: Hakusivun testitapaukset.

## <span id="page-7-0"></span>**4 Kirjautuminen**

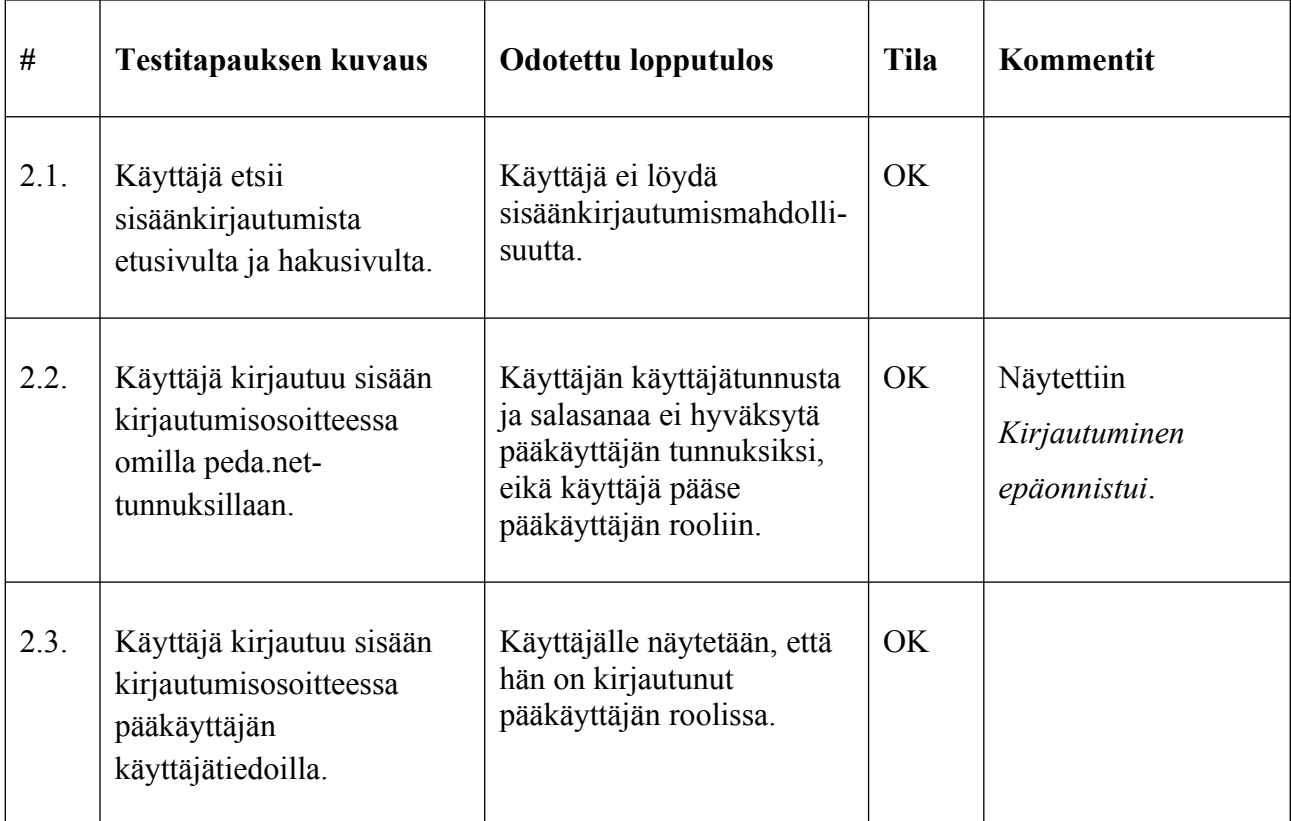

Taulukko 2: Kirjautumiseen liittyvät testitapaukset.

# <span id="page-8-0"></span>**5 Tietojen lisääminen, muokkaaminen ja poistaminen**

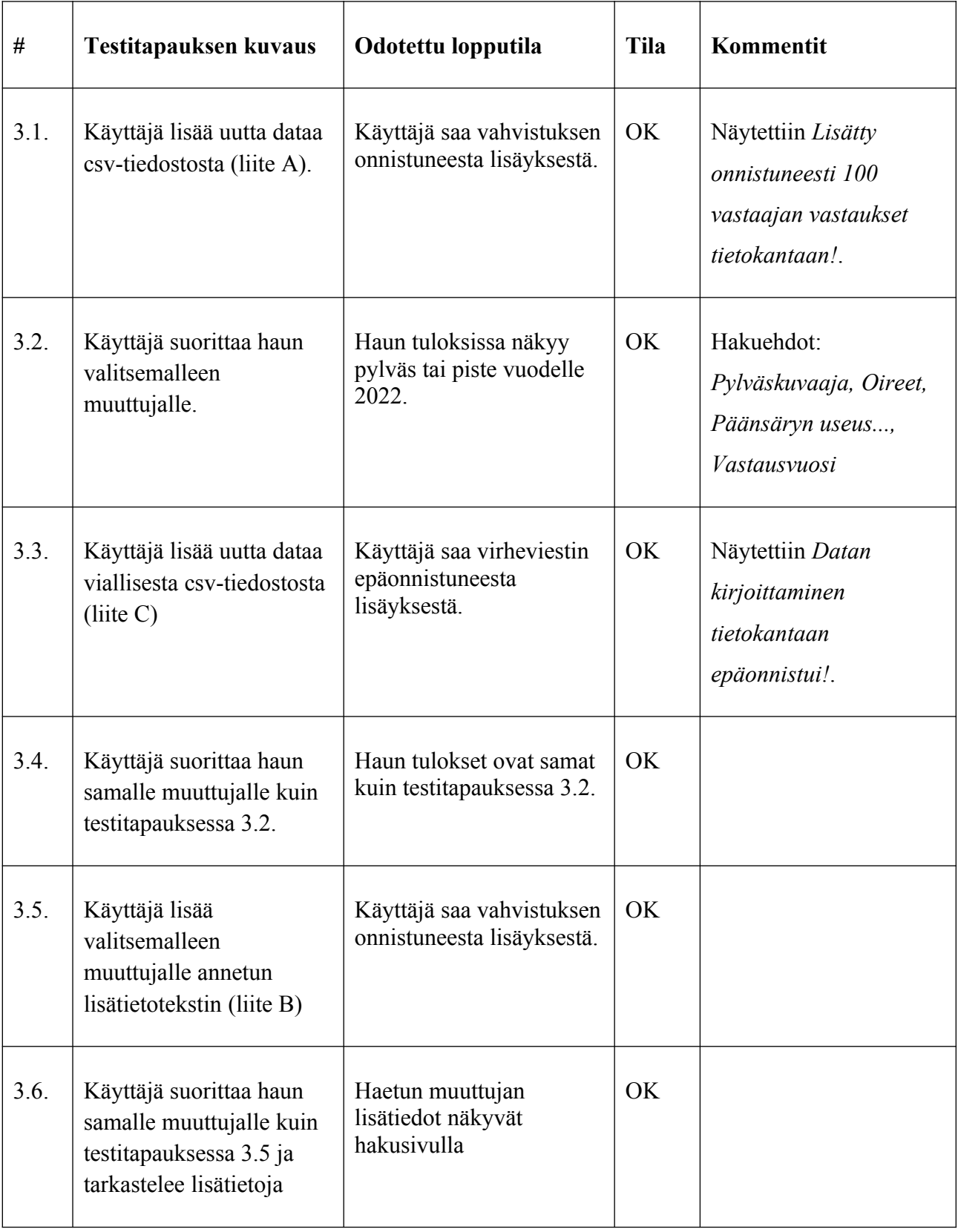

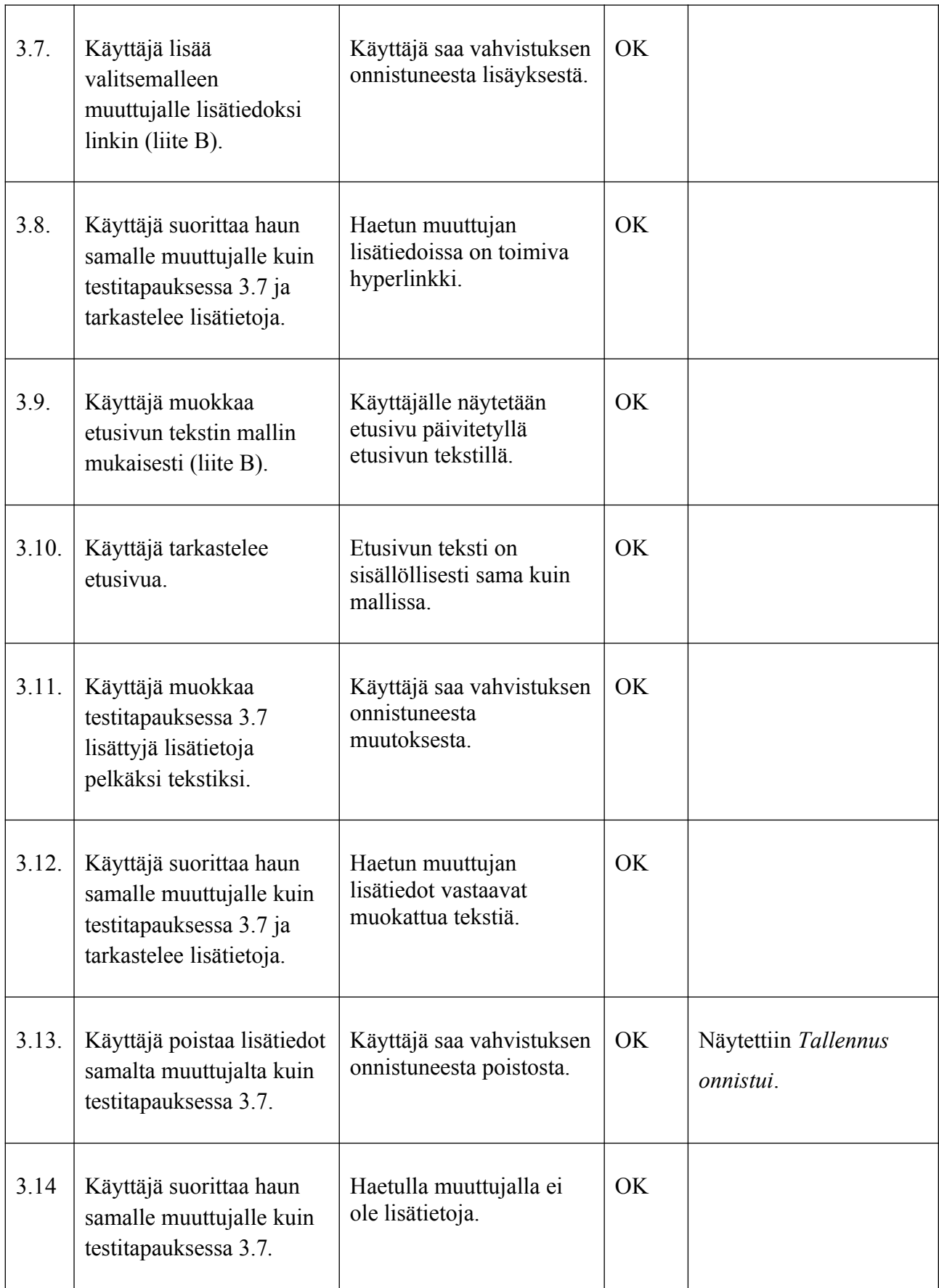

Taulukko 3: Tietojen muuttamiseen, muokkaamiseen ja poistamiseen liittyvät testitapaukset

# <span id="page-10-0"></span>**6 Laskurin testitapaukset**

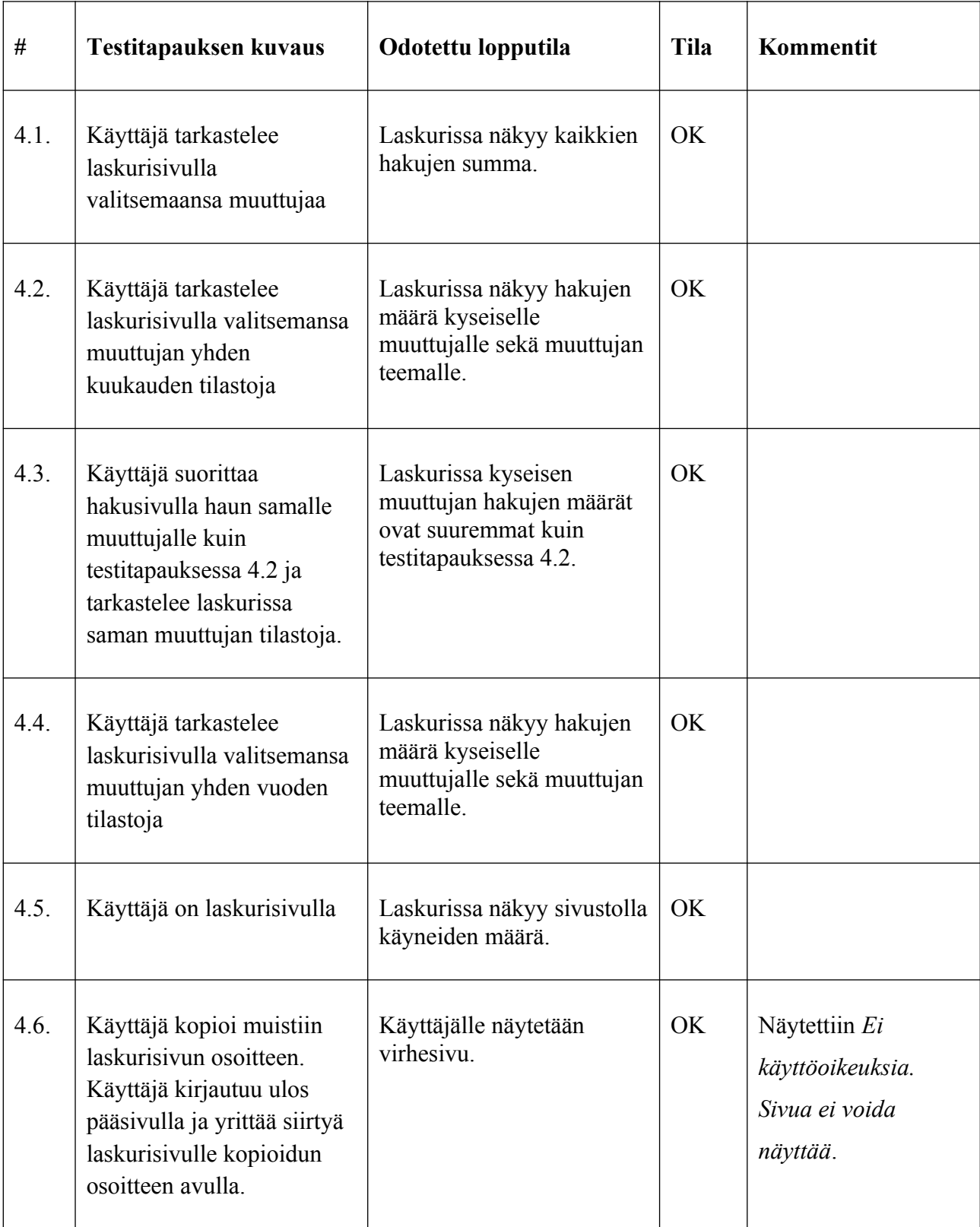

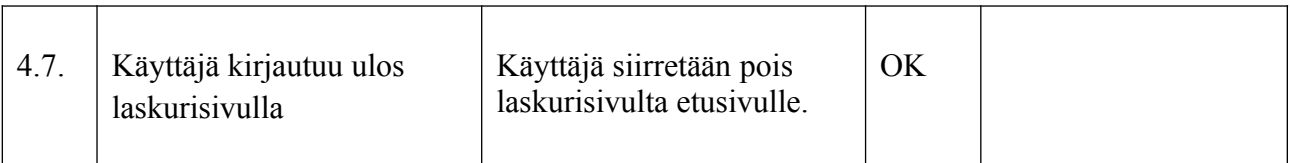

Taulukko 4: Laskurin testitapaukset.

## <span id="page-12-0"></span>**7 Käyttöliittymän kielen testitapaukset**

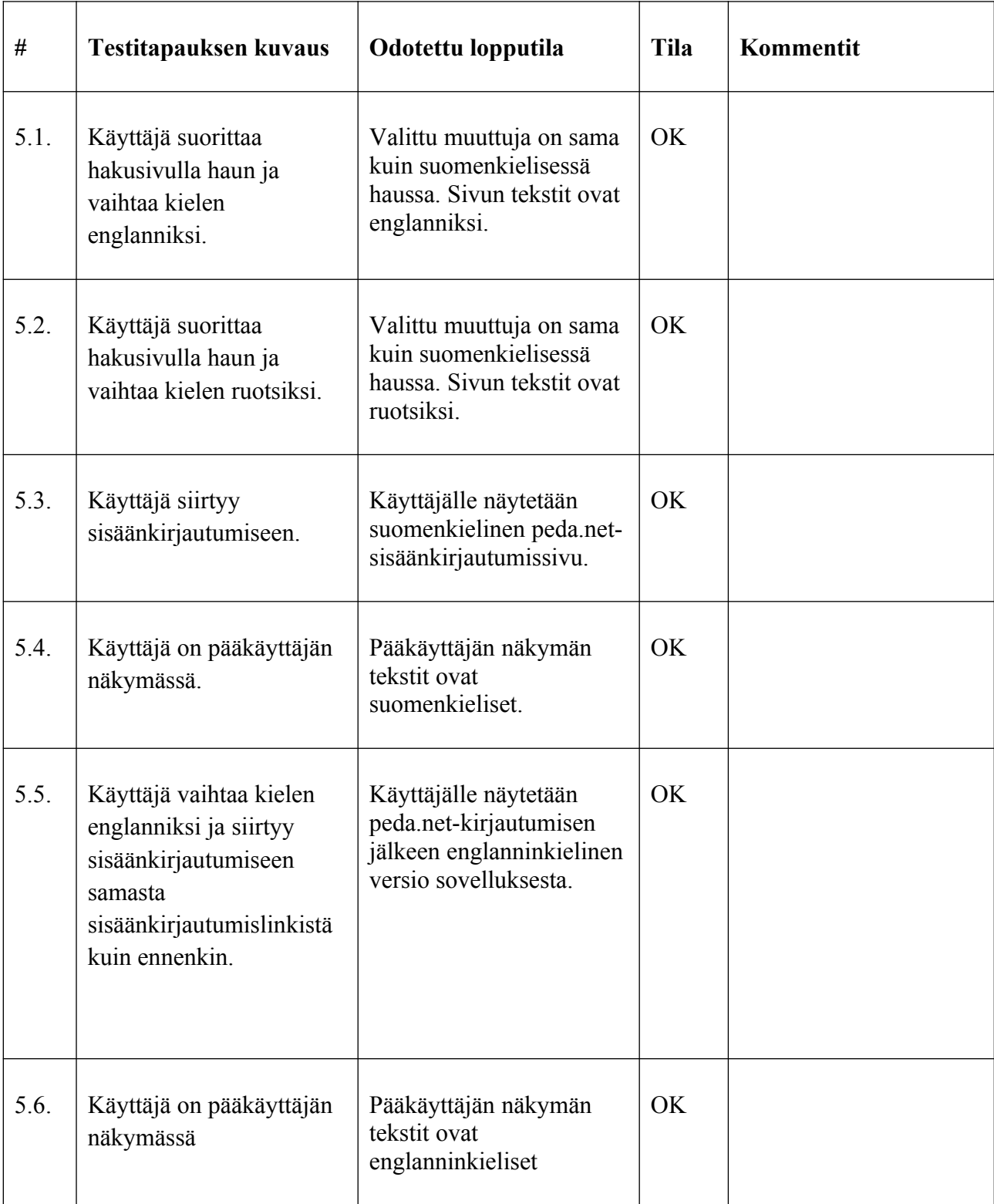

Taulukko 5: Kieleen liittyvät testitapaukset

#### <span id="page-13-0"></span>**8 Yhteenveto**

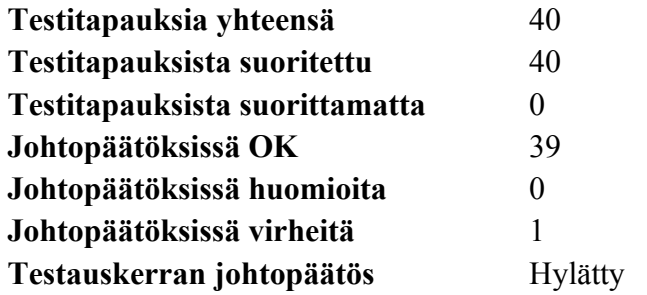

Järjestelmätestaussuunnitelman mukaan testauskerran johtopäätös on hyväksytty, mikäli suoritettujen testitapausten tiloissa ei ole yhtään virhettä. Tällä testauskerralla yksi testitapaus aiheutti virheen, jonka vuoksi testauskerran johtopäätös on hylätty. Virheen aiheuttaneessa testitapauksessa 1.9 kuvaajat eivät näy kokonaan PDF-tulostamisen yhteydessä [Liite 1].

#### <span id="page-14-0"></span>**Lähteet**

[1] Dorrit Hämäläinen, "Rekodavi-projekti, järjestelmätestaussuunnitelma" versio 0.3.0. Jyväskylän yliopisto, informaatioteknologian tiedekunta. https://sovellusprojektit.it.jyu.fi/rekodavi/Testaus/ Jarjestelmatestaus/Jarjestelmatestaussuunnitelmat/ Rekodavi\_jarjestelmatestaussuunnitelma\_0\_3\_0.pdf

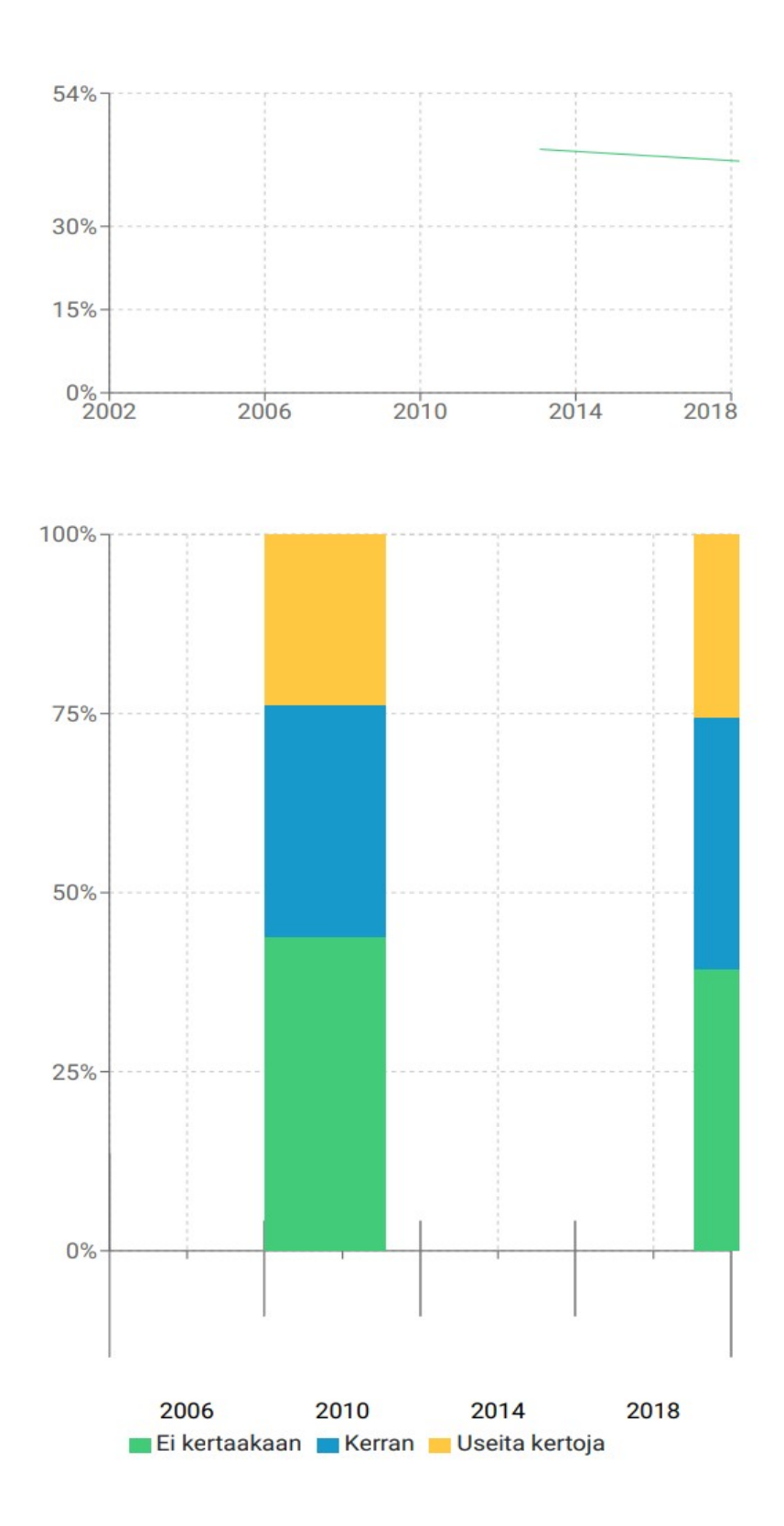